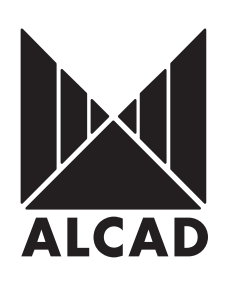

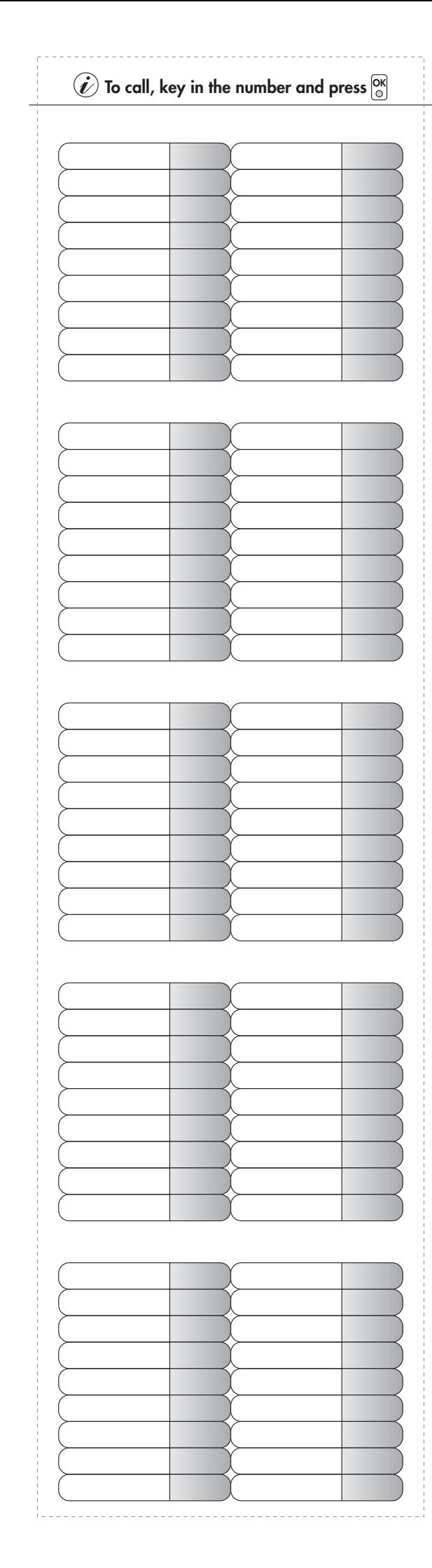

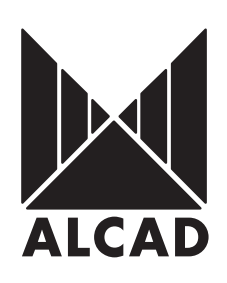

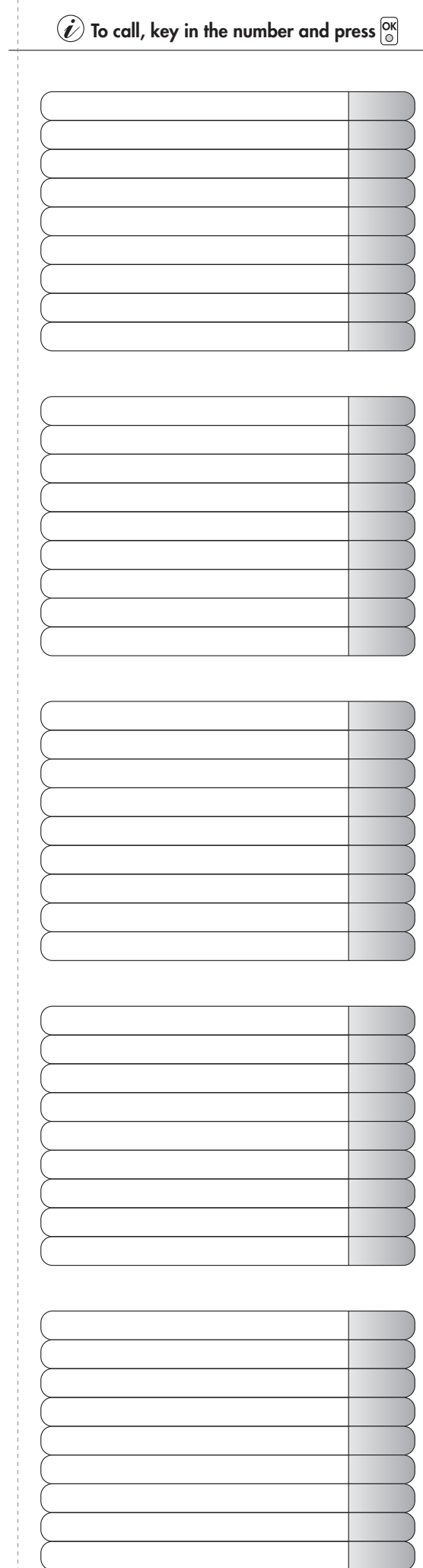

 $- - - - - - -$ 

. . . . . . . .

. . . . . . . . . . . . . . . . . .

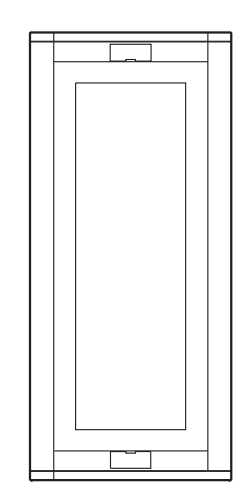